## Bookmark File PDF Asus Eee Pc Manual Download

Thank you unconditionally much for downloading **Asus Eee Pc Manual Download**.Most likely you have knowledge that, people have see numerous times for their favorite books in imitation of this Asus Eee Pc Manual Download, but end happening in harmful downloads.

Rather than enjoying a good ebook once a mug of coffee in the afternoon, on the other hand they juggled in imitation of some harmful virus inside their computer. Asus Eee Pc Manual Download is easily reached in our digital library an online access to it is set as public so you can download it instantly. Our digital library saves in multipart countries, allowing you to get the most less latency epoch to download any of our books similar to this one. Merely said, the Asus Eee Pc Manual Download is universally compatible considering any devices to read.

## **X1ZIB8 - WARREN BURKE**

Make the switch to Linux quickly, affordably, and painlessly. Use the live CD (Linspire) to do real tasks and learn at your own pace. The number of Android devices running on Intel processors has increased since Intel and Google announced, in late 2011, that they would be working together to optimize future versions of Android for Intel Atom processors. Today, Intel processors can be found in Android smartphones and tablets made by some of the top manufacturers of Android devices, such as Samsung, Lenovo, and Asus. The increase in Android devices featuring Intel processors has created a demand for Android applications optimized for Intel Architecture: Android Application Development for the Intel® Platform is the perfect introduction for software engineers and mobile app developers. Through well-designed app samples, code samples and case studies, the book teaches Android application development based on the Intel platform—including for smartphones, tablets, and embedded devices—covering performance tuning, debugging and optimization. This book is jointly developed for individual learning by Intel Software College and China Shanghai Jiao-Tong University.

Pro Android 2 shows how to build real-world and fun mobile applications using Google's latest Android software development kit. This new edition is updated for Android 2, covering everything from the fundamentals of building applications for embedded devices to advanced concepts such as custom 3D components, OpenGL, and touchscreens including gestures. While other Android development guides simply discuss topics, Pro Android 2 offers the combination of expert insight and real sample applications that work. Discover the design and architecture of the Android SDK through practical examples, and how to build mobile applications using the Android SDK. Explore and use the Android APIs, including those for media and Wi-Fi. Learn about Android 2's integrated local and web search, handwriting gesture UI, Google Translate, and text-to-speech features. Pro Android 2 dives deep, providing you with all the knowledge and techniques you need to build mobile applications ranging from games to Google apps, including add-ons to Google Docs. You'll be able to extend and run the new Google Chrome APIs on the G1, the G2, and other next- generation Google phones and Android-enabled devices.

Use the Internet safely and ethically in preparation for the IC3exam IC3: Internet and Computing Core Certification Living OnlineStudy Guide is your ideal study guide to focus on the LivingOnline exam module in preparation for the IC3 exam. This bookcovers working in a networked environment, using the Internet,electronic collaboration, and the safety issues surrounding onlinecommunication, presented in a clear, concise style. Hands-onexamples and self-paced exercises show readers how to performcritical tasks needed to pass the exam, and the companion websiteoffers study tools including the Sybex test engine, apre-assessment test, practice questions, and videos. You will alsohave access to over one hundred electronic flashcards, and thechapter files needed to complete the exercises in the book. The Internet and Computing Core Certification exam measures acandidate on key and fundamental computing skills, ensuring theirability to get the most value and impact from computer technology.This guide focuses on the Living Online module of the IC3, testingyour skills and solidifying your understanding in preparation forthe exam. Review the basics of electronic communication andcollaboration Master internet navigation and the networked environment Understand computing and the Internet's impact on society atlarge Brush up on the safety, ethical, and responsibility issues ofInternet use When you

are serious about certification, IC3 providesthe practice that inspires self-confidence.

Master IT hardware and software installation, configuration, repair, maintenance, and troubleshooting and fully prepare for the CompTIA® A+ Core 1 (220-1001) and Core 2 (220-1002) exams. This is your all-in-one, real-world, full-color guide to connecting, managing, and troubleshooting modern devices and systems in authentic IT scenarios. Its thorough instruction built on the Comp-TIA A+ Core 1 (220-1001) and Core 2 (220-1002) exam objectives includes coverage of Windows 10, Mac, Linux, Chrome OS, Android, iOS, cloud-based software, mobile and IoT devices, security, Active Directory, scripting, and other modern techniques and best practices for IT management. Award-winning instructor Cheryl Schmidt also addresses widely-used legacy technologies—making this the definitive resource for mastering the tools and technologies you'll encounter in real IT and business environments. Schmidt's emphasis on both technical and soft skills will help you rapidly become a well-qualified, professional, and customer-friendly technician. LEARN MORE QUICKLY AND THOROUGHLY WITH TH-ESE STUDY AND REVIEW TOOLS: Learning Objectives and chapter opening lists of CompTIA A+ Certification Exam Objectives make sure you know exactly what you'll be learning, and you cover all you need to know Hundreds of photos, figures, and tables present information in a visually compelling full-color design Practical Tech Tips provide real-world IT tech support knowledge Soft Skills best-practice advice and team-building activities in every chapter cover key tools and skills for becoming a professional, customer-friendly technician Review Questions—including true/false, multiple choice, matching, fill-in-the-blank, and open-ended questions—carefully assess your knowledge of each learning objective Thought-provoking activities help students apply and reinforce

chapter content, and allow instructors to "flip" the classroom if they choose Key Terms identify exam words and phrases associated with each topic Detailed Glossary clearly defines every key term Dozens of Critical Thinking Activities take you beyond the facts to deeper understanding Chapter Summaries recap key concepts for more efficient studying Certification Exam Tips provide insight into the certification exam and preparation process

Netbooks are the hot new thing in PCs -- small, inexpensive laptops designed for web browsing, email, and working with web-based programs. But chances are you don't know how to choose a netbook, let alone use one. Not to worry: with this Missing Manual, you'll learn which netbook is right for you and how to set it up and use it for everything from spreadsheets for work to hobbies like gaming and photo sharing. Netbooks: The Missing Manual provides easy-to-follow instructions and lots of advice to help you: Learn the basics for using a Windows- or Linux-based netbook Connect speakers, printers, keyboards, external hard drives, and other hardware Get online using a wireless network, a public network, broadband cards, or dial-up Write email, browse the Web, transfer bookmarks, and add tools to your web browser Use business tools like Google Docs and Office for Netbooks Collaborate with others online via instant messaging Edit and share photos, play games, listen to music, and watch TV and movies online You'll also learn about web-based backup and storage, staying secure online -- especially when using wireless networks - and tips for troubleshooting. Netbooks point to the future of computing, and Netbooks: The Missing Manual will show you how to get there.

IT Essentials v7 Companion Guide supports the Cisco Networking Academy IT Essentials version 7 course. The course is designed for Cisco Networking Academy students who want to pursue careers in IT and learn how computers work, how to assemble computers, and how to safely and securely troubleshoot hardware and software issues. The features of the Companion Guide are designed to help you study and succeed in this course: · Chapter objectives–Review core concepts by answering the focus questions listed at the beginning of each chapter. · Key terms–Refer to the updated lists of networking vocabulary introduced, and turn to the highlighted terms in context. · Course section numbering–Follow along with the course heading numbers to easily jump online to complete labs, activities, and quizzes referred to within the text. ·

The premier reference in obstetrics for more than a century - now even more relevant to today's practice Williams Obstetrics is the most detailed, comprehensive, and rigorously referenced text on the subject. Written by an author team from the world-renowned

Check Your Understanding Questions and Answer Key–Evaluate your readiness with the updated end-of-chapter questions that match the style of questions you see on the online course quizzes. This book is part of the Cisco Networking Academy Series from Cisco Press®. Books in this series support and complement the Cisco Networking Academy.

Using the new OpenCL (Open Computing Language) standard, you can write applications that access all available programming resources: CPUs, GPUs, and other processors such as DSPs and the Cell/B.E. processor. Already implemented by Apple, AMD, Intel, IBM, NVIDIA, and other leaders, OpenCL has outstanding potential for PCs, servers, handheld/embedded devices, high performance computing, and even cloud systems. This is the first comprehensive, authoritative, and practical guide to OpenCL 1.1 specifically for working developers and software architects. Written by five leading OpenCL authorities, OpenCL Programming Guide covers the entire specification. It reviews key use cases, shows how OpenCL can express a wide range of parallel algorithms, and offers complete reference material on both the API and OpenCL C programming language. Through complete case studies and downloadable code examples, the authors show how to write complex parallel programs that decompose workloads across many different devices. They also present all the essentials of OpenCL software performance optimization, including probing and adapting to hardware. Coverage includes Understanding OpenCL's architecture, concepts, terminology, goals, and rationale Programming with OpenCL C and the runtime API Using buffers, sub-buffers, images, samplers, and events Sharing and synchronizing data with OpenGL and Microsoft's Direct3D Simplifying development with the C++ Wrapper API Using OpenCL Embedded Profiles to support devices ranging from cellphones to supercomputer nodes Case studies dealing with physics simulation; image and signal processing, such as image histograms, edge detection filters, Fast Fourier Transforms, and optical flow; math libraries, such as matrix multiplication and high-performance sparse matrix multiplication; and more Source code for this book is available at https://code.google.com/p/opencl-book-samples/

Parkland Hospital, the hallmarks of this classic are its thoroughness, scientific basis, and practical applicability for the obstetrician at the bedside. This edition of Williams Obstetrics continues to emphasize the scientific-based underpinnings and evidence-based practices of the specialty. This is accomplished by using incorporating more than 3,000 new literature citations and guidelines from the most trusted professional and academic organizations. One of the important features of the twenty-fourth edition is a greater focus on the fetus as a patient and an expanded discussion of fetal diagnosis and therapy. This is complemented by more than 100 new sonographic and MR images of common fetal abnormalities. A new reorganization of the text enables the book to highlight more effectively the myriad disorders that may complicate pregnancy. Williams Obstetrics provides a convenient, clinically relevant text of value to the busy practitioner. The book summarizes important new data that has influenced evidence-based management to improve pregnancy outcomes. Much of this data is conveniently distilled into newly created tables and diagnostic and treatment algorithms. During discussion, numerous sources are cited to provide evidence-based options for patient management. Additionally, nearly 900 images complement the text, many of which are new or enhanced. These include sonograms, MR images, photographs, diagrams, and graphs. This edition of Williams Obstetrics continues to provide clinicians with everything they need to know about the practice of obstetrics with a level of authority and quality of presentation not found in any other resource.

"This book offers concepts of the teaching and learning of computer networking and hardwar eby offering undamental theoretical concepts illustrated with the use of interactive practical exercises"--Provided by publisher.

This book gives clear and effective instructions, stuffed with practical examples, to build your own fun, stunning and highly-interactive openFrameworks applications. Each chapter is focused differently and has a new theme to it,This book targets visual artists, designers, programmers and those interested in creative coding by getting started with openFrameworks. This book will help you understand the capabilities of openFrameworks to help you create visually stunning and fully interactive applications. You should have a basic knowledge of object oriented programming, such as C++, Java, Python, ActionScript 3, etc.

Explains how to maintain or enhance systems running the Linux operating system

Rootkits and Bootkits will teach you how to understand and counter sophisticated, advanced threats buried deep in a machine's boot process or UEFI firmware. With the aid of numerous case studies and professional research from three of the world's leading security experts, you'll trace malware development over time from rootkits like TDL3 to present-day UEFI implants and examine how they infect a system, persist through reboot, and evade security software. As you inspect and dissect real malware, you'll learn: • How Windows boots—including 32-bit, 64-bit, and UEFI mode—and where to find vulnerabilities • The details of boot process security mechanisms like Secure Boot, including an overview of Virtual Secure Mode (VSM) and Device Guard • Reverse engineering and forensic techniques for analyzing real malware, including bootkits like Rovnix/Carberp, Gapz, TDL4, and the infamous rootkits TDL3 and Festi • How to perform static and dynamic analysis using emulation and tools like Bochs and IDA Pro • How to better understand the delivery stage of threats against BIOS and UEFI firmware in order to create detection capabilities • How to use virtualization tools like VMware Workstation to reverse engineer bootkits and the Intel Chipsec tool to dig into forensic analysis Cybercrime syndicates and malicious actors will continue to write ever more persistent and covert attacks, but the game is not lost. Explore the cutting edge of malware analysis with Rootkits and Bootkits. Covers boot processes for Windows 32-bit and 64-bit operating systems.

This book provides an overview of modern boot firmware, including the Unified Extensible Firmware Interface (UEFI) and its associated EFI Developer Kit II (EDKII) firmware. The authors have each made significant contributions to developments in these areas. The reader will learn to use the latest developments in UEFI on modern hardware, including open source firmware and open hardware designs. The book begins with an exploration of interfaces exposed to higher-level software and operating systems, and commences to the left of the boot timeline, describing the flow of typical systems, beginning with the machine restart event. Software engineers working with UEFI will benefit greatly from this book, while specific sections of the book address topics relevant for a general audience: system architects, pre-operating-system application developers, operating system vendors (loader, kernel), inTune, tweak, and change the popular Ubuntu Linux operating system! Ubuntu is a community developed, Linux-based operating system that is perfect for laptops, desktops, and servers, and is used by millions of people around the world. This book provides you with practical hacks and tips that are not readily available online, in FAQ files, or any other Ubuntu book on the market so that you can customize your Ubuntu system for your specific needs. Bridging the gap between introductory information and overly technical coverage, this unique resource presents complex hacks and ways to extend them. You'll feast on numerous tips, hints, and little-known secrets for getting the most out of your Ubuntu system. Coverage includes: Hacking the Installation Selecting a Distribution Selecting the Ubuntu Version The 10-Step Boot Configuration Booting Variations and Troubleshooting Tweaking the BusyBox Upgrading Issues with Ubuntu Configuring GRUB Customizing the User Environment Configuring Devices Adapting Input Devices Managing Software Communicating Online Collaborating Tuning Processes Multitasking Applications Locking Down Ubuntu Advanced Networking Enabling Services If you're a power user hungry for cutting-edge hacks to intensify your Ubuntu system, then this is the book for you! Note: CD-ROM/DVD and other supplementary materials are not included as part of eBook file.  $\Box \Box \Box \Box \Box / W$ i -

dependent hardware vendors (such as for plug-in adapters), and developers of end-user applications. As a secondary audience, project technical leaders or managers may be interested in this book to get a feel for what their engineers are doing. The reader will find: An overview of UEFI and underlying Platform Initialization (PI) specifications How to create UEFI applications and drivers Workflow to design the firmware solution for a modern platform Advanced usages of UEFI firmware for security and manageability There are more than one billion Android devices in use today, each one a potential target. Unfortunately, many fundamental Android security features have been little more than a black box to all but the most elite security professionals—until now. In Android Security Internals, top Android security expert Nikolay Elenkov takes us under the hood of the Android security system. Elenkov describes Android security architecture from the bottom up, delving into the implementation of major security-related components and subsystems, like Binder IPC, permissions, cryptographic providers, and device administration. You'll learn: –How Android permissions are declared, used, and enforced –How Android manages application packages and employs code signing to verify their authenticity –How Android implements the Java Cryptography Architecture (JCA) and Java Secure Socket Extension (JSSE) frameworks –About Android's credential storage system and APIs, which let applications store cryptographic keys securely –About the online account management framework and how Google accounts integrate with Android –About the implementation of verified boot, disk encryption, lockscreen, and other device security features –How Android's bootloader and recovery OS are used to perform full system updates, and how to obtain root access With its unprecedented level of depth and detail, Android Security Internals is a must-have for any security-minded Android developer.

> $\neg$ nnosnwindows7nnnnnnnnnnnn With more than 600 security tools in its arsenal, the Kali Linux distribution can be overwhelming. Experienced and aspiring security professionals alike may find it challenging to select the most appropriate tool for conducting a given test. This practical book covers Kali's expansive security capabilities and helps you identify the tools you need to conduct a wide range of security tests and penetration tests. You'll also explore the vulnerabilities that make

Want to develop novel robot applications, but don't know how to write a mapping or object-recognition system? You're not alone, but you're certainly not without help. By combining real-world examples with valuable knowledge from the Robot Operating System (ROS) community, this practical book provides a set of motivating recipes for solving specific robotics use cases. Ideal for enthusiasts, from students in robotics clubs to professional robotics scientists and engineers, each recipe describes a complete solution using ROS open source libraries and tools. You'll learn how to complete tasks described in the recipes, as well as how to

configure and recombine components for other tasks. If you're familiar with Python, you're ready to go. Learn fundamentals, including key ROS concepts, tools, and patterns Program robots that perform an increasingly complex set of behaviors, using the powerful packages in ROS See how to easily add perception and navigation abilities to your robots Integrate your own sensors, actuators, software libraries, and even a whole robot into the ROS ecosystem Learn tips and tricks for using ROS tools and community resources, debugging robot behavior, and using C++ in ROS

## MAXなど、定番「通信サービス」の活用。64ビット版ウィンドウズにおけるメモリ活用。仮想化ソフトウェアの活用。

those tests necessary. Author Ric Messier takes you through the foundations of Kali Linux and explains methods for conducting tests on networks, web applications, wireless security, password vulnerability, and more. You'll discover different techniques for extending Kali tools and creating your own toolset. Learn tools for stress testing network stacks and applications Perform network reconnaissance to determine what's available to attackers Execute penetration tests using automated exploit tools such as Metasploit Use cracking tools to see if passwords meet complexity requirements Test wireless capabilities by injecting frames and cracking passwords Assess web application vulnerabilities with automated or proxy-based tools Create advanced attack techniques by extending Kali tools or developing your own Use Kali Linux to generate reports once testing is complete Illustrates the new features of Windows 10.

A guide to fixing a personal computer covers such topics as troubleshooting, purchasing the right parts, fixing startup problems, performing basic hardware repairs and upgrades, installing a new hard disk, and adding memory.

Provides step-by-step instructions for more than twenty modifications for digital cameras, including building a remote control, creating car mounts, and making a home light studio.

This soup-to-nuts collection of recipes covers everything you need to know to perform your job as a Linux network administrator, whether you're new to the job or have years of experience. With Linux Networking Cookbook, you'll dive straight into the gnarly hands-on work of building and maintaining a computer network. Running a network doesn't mean you have all the answers. Networking is a complex subject with reams of reference material that's difficult to keep straight, much less remember. If you want a book that lays out the steps for specific tasks, that clearly explains the commands and configurations, and does not tax your patience with endless ramblings and meanderings into theory and obscure RFCs, this is the book for you. You will find recipes for: Building a gateway, firewall, and wireless access point on a Linux network Building a VoIP server with Asterisk Secure remote administration with SSH Building secure VPNs with OpenVPN, and a Linux PPTP VPN server Single sign-on with Samba for mixed Linux/Windows LANs Centralized network directory with OpenLDAP Network monitoring with Nagios or MRTG Getting acquainted with IPv6 Setting up hands-free networks installations of new systems

Linux system administration via serial console And a lot more. Each recipe includes a clear, hands-on solution with tested code, plus a discussion on why it works. When you need to solve a network problem without delay, and don't have the time or patience to comb through reference books or the Web for answers, Linux Networking Cookbook gives you exactly what you need.

Asustek has introduced a single line of ultra-portable computers that could surpass all of Apple's Macintosh sales. Of that total, about 1.6 million units will be equipped not with Windows, but Xandros Linux. The Eee is designed to open up new market segments: In the U.S and other developed nations, it will be targeted largely at school students. Equipped with both "learning" programs as well as office and internet applications, the Eee will provide everything that students need regardless of their grade level. Because it is an ultra-light, highly mobile, yet fully capable computer, it will also appeal to business users and first-time computer buyers. This book will cover everything, from turning the machine on and connecting it to the internet, to how to upgrade, update, and generally get the most from these tiny computers.

All organizations, institutions, business processes, markets and strategies have one aim in common: the reduction of transaction costs. This aim is pursued relentlessly in practice, and has been perceived to bring about drastic changes, especially in the recent global market and the cyber economy. This book analyzes and describes "transactions" as a model, on the basis of which organizations, institutions and business processes can be appropriately shaped. It tracks transaction costs to enable a scientific approach instead of a widely used "state-of-the-art" approach, working to bridge the gap between theory and practice. This open access book analyzes and describes "transactions" as a model...

The revised second edition of Basic Korean: A Grammar and Workbook is an accessible reference grammar and workbook in one volume. The text can be used in conjunction with any primary textbook, both as a practice book to reinforce learning and as a reference guide to the basics of Korean grammar. This book is comprised of 26 units covering key aspects of Korean grammar students would expect to encounter in their first year learning the language. Grammatical descriptions are followed by examples and exercises which allow students to reinforce and consolidate their learning. This new edition has been updated and enhanced to include more varied exercises and contemporary vocabulary

and dialogues. Clearly presented and user-friendly, Basic Korean provides readers with the essential tools to express themselves in a wide variety of situations, making it an ideal reference grammar and practice resource for both beginners and students with some knowledge of the language.

If you are an engineer, a researcher, or a hobbyist, and you are interested in robotics and want to build your own robot, this book is for you. Readers are assumed to be new to robotics but should have experience with Python. The first comprehensive guide to discovering and preventingattacks on the Android OS As the Android operating system continues to increase its shareof the smartphone market, smartphone hacking remains a growingthreat. Written by experts who rank among the world's foremostAndroid security researchers, this book presents vulnerabilitydiscovery, analysis, and exploitation tools for the good guys.Following a detailed explanation of how the Android OS works andits overall security architecture, the authors examine howvulnerabilities can be discovered and exploits developed forvarious system components, preparing you to defend againstthem. If you are a mobile device administrator, security researcher,Android app developer, or consultant responsible for evaluatingAndroid security, you will find this guide is essential to yourtoolbox. A crack team of leading Android security researchers explainAndroid security risks, security design and architecture, rooting,fuzz testing, and vulnerability analysis Covers Android application building blocks and security as wellas debugging and auditing Android apps Prepares mobile device administrators, security researchers,Android app developers, and security consultants to defend Androidsystems against attack Android Hacker's Handbook is the first comprehensiveresource for IT professionals charged with smartphonesecurity.

This manual, TRADOC Pamphlet TP 600-4 The Soldier's Blue Book: The Guide for Initial Entry Soldiers August 2019, is the guide for all Initial Entry Training (IET) Soldiers who join our Army Profession. It provides an introduction to being a Soldier and Trusted Army Professional, certified in character, competence, and commitment to the Army. The pamphlet introduces Solders to the Army Ethic, Values, Culture of Trust, History, Organizations, and Training. It provides information on pay, leave, Thrift Saving Plans (TSPs), and organizations that will be available to assist you and your Families. The Soldier's Blue Book is mandated reading and

will be maintained and available during BCT/OSUT and AIT.This pamphlet applies to all active Army, U.S. Army Reserve, and the Army National Guard enlisted IET conducted at service schools, Army Training Centers, and other training activities under the control of Headquarters, TRADOC.

Rely on this practical, end-to-end guide on cyber safety and online security written expressly for a non-technical audience. You will have just what you need to protect yourself-step by step, without judgment, and with as little jargon as possible. Just how secure is your computer right now? You probably don't really know. Computers and the Internet have revolutionized the modern world, but if you're like most people, you have no clue how these things work and don't know the real threats. Protecting your computer is like defending a medieval castle. While moats, walls, drawbridges, and castle guards can be effective, you'd go broke trying to build something dragon-proof. This book is not about protecting yourself from a targeted attack by the NSA; it's about armoring yourself against common hackers and mass surveillance. There are dozens of no-brainer things we all should be doing to protect our computers and safeguard our data—just like wearing a seat belt, installing smoke alarms, and putting on sunscreen. Author Carey Parker has structured this book to give you maximum benefit with minimum effort. If you just want to know what to do, every chapter has a complete checklist with step-by-step instructions and pictures. The book contains more than 150 tips to make you and your family safer. It includes: Added steps for Windows 10 (Spring 2018) and Mac OS X High Sierra Expanded coverage on mobile device safety Expanded coverage on safety for kids online More than 150 tips with complete step-by-step instructions and pictures What You'll Learn Solve your password problems once and for all Browse the web safely and with confidence Block online tracking and dangerous ads Choose the right antivirus software for you Send files and messages securely Set up secure home networking Conduct secure shopping and banking online Lock down social media accounts Create automated backups of all your devices Manage your home computers Use your smartphone and tablet safely Safeguard your kids online And more! Who This Book Is For Those who use computers and mobile devices, but don't really know (or frankly care) how they work. This book is for people who just want to know what they need to do to protect themselves—step by step, without judgment, and with as

little jargon as possible.

Now thoroughly streamlined and revised, PRINCIPLES OF INFOR-MATION SYSTEMS, Ninth Edition, retains the overall vision and framework that made the previous editions so popular while eliminating outdated topics and updating information, examples, and case studies. In just 600 pages, accomplished authors Ralph Stair and George Reynolds cover IS principles and their real-world applications using timely, current business examples and hands-on activities. Regardless of their majors, students can use this book to understand and practice IS principles so they can function more effectively as workers, managers, decision makers, and organizational leaders. Important Notice: Media content referenced within the product description or the product text may not be available in the ebook version.

What can you do with your Eee PC? Find out how to get the most from this mini-laptop with Asus Eee PC For Dummies. It shows you how to get things done—using the Linux operating system and applications, navigating the tabbed desktop, adding hardware and software, backing up and restoring the Eee PC, and more. You'll learn how to set up Windows, take advantage of all the pre-installed software, ensure that your computer is secure, and even run your Eee PC on solar power. You'll find tips for configuring printers and changing touchpad settings, techniques for making Skype phone calls and listening to Internet radio, and advice for adding storage and peripherals. It also helps you: Take full advantage of this exciting, ultra-portable "netbook" PC Set up your wireless connection Make free Skype phone calls and video calls Use OpenOffice.org, Thunderbird e-mail, Mozilla Firefox, and other included applications Use the versatile OpenOffice productivity suite, including Writer for word processing, Calc for spreadsheets, and Impress for presentations Compare the advantages of Windows vs. Linux Discover the science, language, math, and art functions that kids can enjoy on the Eee Enjoy built-in games, watch videos, play music, organize and view photos, and more Boost storage and memory with SD cards and USB drives, go Bluetooth, and add a GPS Get the scoop on backups, explore the advanced desktop, and customize the user interface The Eee PC makes it simple to surf the Web, play games, work, and more. Asus Eee PC For Dummies makes it easier!

This text introduces the spirit and theory of hacking as well as the science behind it all; it also provides some core techniques and

tricks of hacking so you can think like a hacker, write your own hacks or thwart potential system attacks.

This course aims to connect the principles, concepts, and laws/ postulates of classical and statistical thermodynamics to applications that require quantitative knowledge of thermodynamic properties from a macroscopic to a molecular level. It covers their basic postulates of classical thermodynamics and their application to transient open and closed systems, criteria of stability and equilibria, as well as constitutive property models of pure materials and mixtures emphasizing molecular-level effects using the formalism of statistical mechanics. Phase and chemical equilibria of multicomponent systems are covered. Applications are emphasized through extensive problem work relating to practical cases.

In this guide we will show you how to update your BIOS in a secure and safe manner! Common reasons for applying a BIOS update are: Better stabillity of your PCImproved recognization of peripherals. (like hard disks, video cards, memory sticks)Support for newer CPUs which were not yet available at the time you bought your motherboard / PC Improve the performance ofhard diskmemorySSDCPUBetter Overclocking support (eg. more stable, more features)Improved support for new operating systems (Windows 7, Windows 8, Linux, …)Improved support for battery savings (eg.

on laptops)

Get the most out of your Google Chromebook Are you the proud new owner of a Google Chromebook and a little—or a lot—intimidated by the technology? You've come to the right place! Chromebook For Dummies walks you through setting up the device, transitioning from traditional computers and working in the cloud, customizing Chromebook to suit your needs, navigating the apps and their uses, and applying advanced settings and features. Fear not: with the step-by-step guidance and helpful information inside, there's no reason to break a sweat. Chromebooks are affordable, fast, and sleek—and with Google driving the initiative, they're impossible to ignore. So it's no wonder they're gaining popularity and enticing people from all walks of life to make the switch from a traditional PC or laptop. If you're one of those people and want to make the most of your experience, this book is a practical user's guide to all things Chromebook. Covers all Chromebooks on the market Provides coverage of all Chromebook features in an easy-to-follow manner Serves as the go-to reference for successfully using a Chromebook Includes step-by-step coverage of every-

thing you'll encounter with your Chromebook If you're a new or in- experienced user who wants to maximize the performance of your Google Chromebook, you'll turn to this friendly guide time and again.

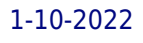